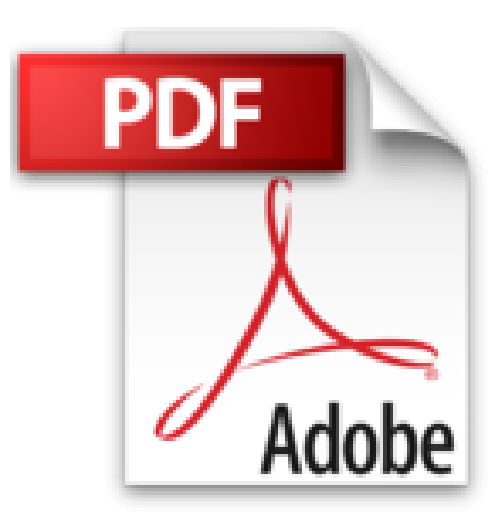

# **Publicar un libro en Amazon: Ejemplo práctico sobre cómo publicar un ebook en Kindle y promocionarlo**

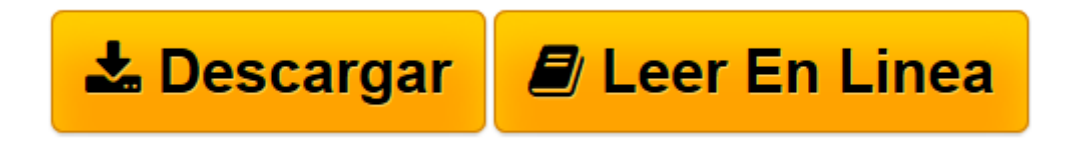

[Click here](http://bookspoes.club/es/read.php?id=1519207603&src=fbs) if your download doesn"t start automatically

## **Publicar un libro en Amazon: Ejemplo práctico sobre cómo publicar un ebook en Kindle y promocionarlo**

Javier Gonzalez

#### **Publicar un libro en Amazon: Ejemplo práctico sobre cómo publicar un ebook en Kindle y promocionarlo** Javier Gonzalez

¿Eres un escritor *indie* o novato? ¿Quieres aprender a vender mejor tus libros digitales? ¿Quieres aprender a usar Amazon para poder sacar un dinero extra con tus escritos? Hay más gente de la que te piensas interesada en tus libros. **El problema es cómo llegar a ellos**, cómo hacerte visible a ellos. Esta no es una guía al uso sobre cómo publicar en **Kindle-Amazon**. Aunque el autor te va a repasar los elementos clave más importantes para ello. Pero lo va a hacer **contándote una historia.** La historia de cómo preparó, publicó y promocionó su ebook *Vivir de la compra venta.* Así que te explicará lo que hizo y los resultados que consiguió en ese lanzamiento. Con expectativas y razonamientos de cada paso. **Con números e imágenes reales** de los resultados. Porque esto te interesa mucho, ¿verdad? Es difícil encontrar a alguien que muestre datos reales y específicos sobre los resultados obtenidos. Pero en este libro se muestran todas las cifras. Si eres un escritor consagrado este libro no es para ti. No hay nada nuevo explicado ni los resultados mostrados son los de un **best seller** al estilo de Stephen King. Pero si eres un autor *indie* o estás empezando con el tema de la autopublicación, la experiencia de este autor te va a ser muy útil. Métete en su cabeza y **vive el lanzamiento de un ebook en Amazon.** Maravíllate con los resultados obtenidos y siente en ti mismo los pequeños momentos de **alegría** que se consigue cuando intentas ganarte la vida escribiendo.

### **Este es un avance de lo que se ofrece en este libro:**

- A saber cuáles son las partes más importantes de la **ficha de tu libro en Amazon**
- A cómo redactar y crear estos elementos para **aumentar tu visibilidad**
- A preparar una **preventa** de tu libro
- A saber que peudes esperar de ciertas **técnicas promocionales**
- Un ejemplo real con datos reales. Conseguirás **experiencia de la vida real** sin tener que publicar tu mismo

## **¿Para quién está dirigido este libro?**

- Va dirigido a **escritores noveles** con poco o ninguna experiencia en la publicación digital.
- A escritores que nunca se han planteado publicar libros digitales pero que les gustaría **triunfar con su ebook**.
- A escritores que nunca han usado **Amazon** para vender sus libros y quieren aprender **cómo funciona** este ecosistema.
- A todo aquel que le guste leer y escribir y quiera interesarse por cómo **autopublicar un ebook.**

¿Quieres ver el proceso de cómo se escribe, publica y promociona un libro en Kindle? ¿Pero verlo **desde dentro** y mostrando todos los números involucrados? Si es así, este es tu libro. Atención que empieza el *making of* "Publicar un libro en Amazon". Descárgate **ya** este ebook.

**[Leer en línea](http://bookspoes.club/es/read.php?id=1519207603&src=fbs)** [Publicar un libro en Amazon: Ejemplo práctico s ...pdf](http://bookspoes.club/es/read.php?id=1519207603&src=fbs)

**Descargar y leer en línea Publicar un libro en Amazon: Ejemplo práctico sobre cómo publicar un ebook en Kindle y promocionarlo Javier Gonzalez**

76 pages

Download and Read Online Publicar un libro en Amazon: Ejemplo práctico sobre cómo publicar un ebook en Kindle y promocionarlo Javier Gonzalez #2KMU0SBQROI

Leer Publicar un libro en Amazon: Ejemplo práctico sobre cómo publicar un ebook en Kindle y promocionarlo by Javier Gonzalez para ebook en líneaPublicar un libro en Amazon: Ejemplo práctico sobre cómo publicar un ebook en Kindle y promocionarlo by Javier Gonzalez Descarga gratuita de PDF, libros de audio, libros para leer, buenos libros para leer, libros baratos, libros buenos, libros en línea, libros en línea, reseñas de libros epub, leer libros en línea, libros para leer en línea, biblioteca en línea, greatbooks para leer, PDF Mejores libros para leer, libros superiores para leer libros Publicar un libro en Amazon: Ejemplo práctico sobre cómo publicar un ebook en Kindle y promocionarlo by Javier Gonzalez para leer en línea.Online Publicar un libro en Amazon: Ejemplo práctico sobre cómo publicar un ebook en Kindle y promocionarlo by Javier Gonzalez ebook PDF descargarPublicar un libro en Amazon: Ejemplo práctico sobre cómo publicar un ebook en Kindle y promocionarlo by Javier Gonzalez DocPublicar un libro en Amazon: Ejemplo práctico sobre cómo publicar un ebook en Kindle y promocionarlo by Javier Gonzalez MobipocketPublicar un libro en Amazon: Ejemplo práctico sobre cómo publicar un ebook en Kindle y promocionarlo by Javier Gonzalez EPub

#### **2KMU0SBQROI2KMU0SBQROI2KMU0SBQROI**